# **Schimmelsensor**

## **Übersicht**

Mein weiß nie wann man Lüften soll und wenn doch wie lange. Das Problem kann man Mathematisch mit einem Arduino lösen. Er ist in der Lage uns den Taupunkt zu berechnen.

## **Material**

\* AMS2302, DHT22, DHT11 oder sonst ein Temperatur und Luftfeuchte Sensor \* Arduino in irgendeiner Art

### **CODE**

<source lang="php"> <?php

\$v = "string"; // Beispielcode

 $?$ > HTMI -Text <?

echo \$v; // Ende des PHP-Codes

?> </source>

From: <https://wiki.hackerspace-bremen.de/>- **Hackerspace Bremen e.V.**

Permanent link: **<https://wiki.hackerspace-bremen.de/projekte/schimmelsensor?rev=1484596549>**

Last update: **2022-11-17 22:34**

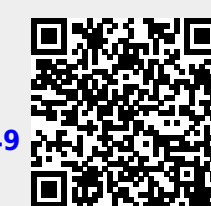